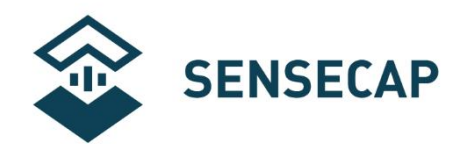

# **SenseCAP SOLO CO2 5000 User Guide**

**Version:** V1.0

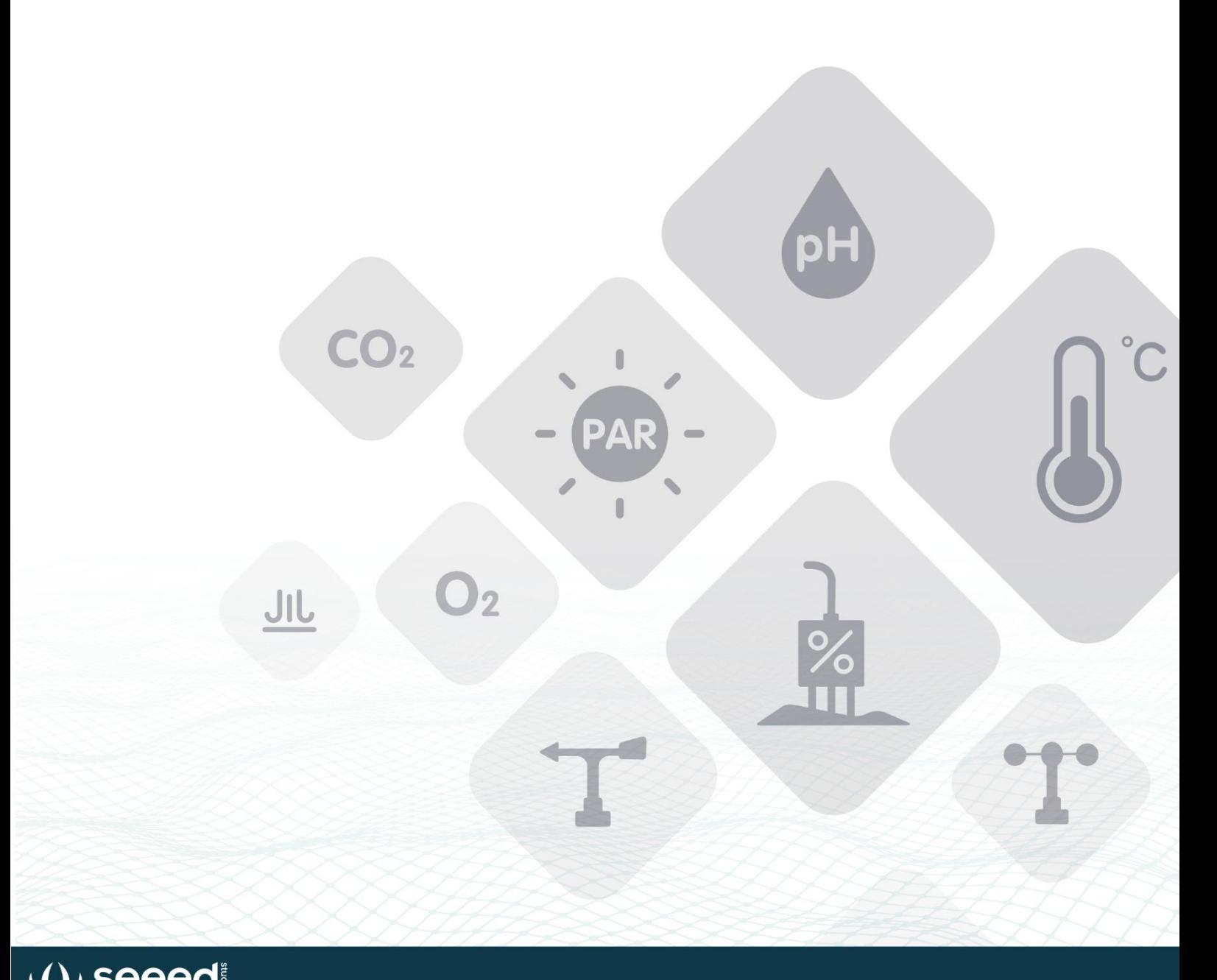

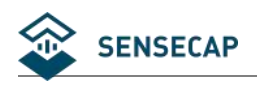

# **1 Product Introduction**

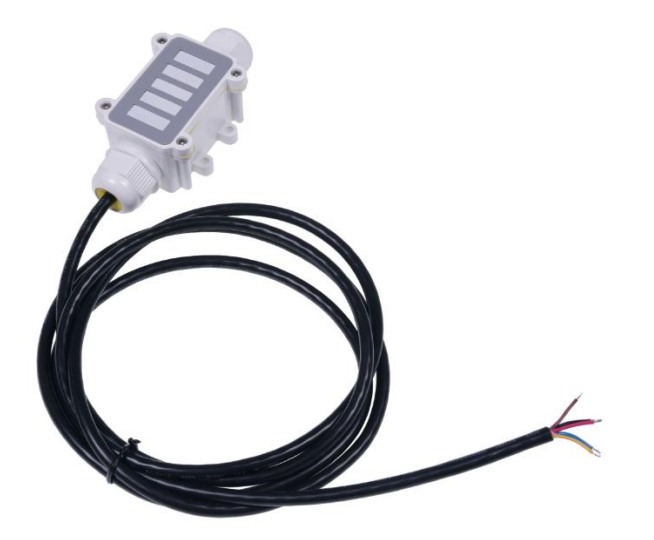

SenseCAP SOLO CO2 5000 is a digital CO2 concentration sensor based on NDIR, which can continuously collect and calculate the CO2 concentration in the air per unit volume and output it in the form of universal interface. It can monitor the environment in real time and provide users with reliable sensing data.

The device leads out 6 data lines, which support MODBUS (Modbus-RTU/Modbus-ASCII) RS485 and SDI-12 communication protocols, and is compatible with the wide power supply voltage of  $5V \sim 16V$ . Therefore, the device supports the vast majority of data acquisition devices, and users do not need complicated development to obtain data and fast system integration. The sensor works in low power mode with current as low as uA.

The working principle of NDIR gas sensor is to calculate and determine the concentration of gas according to the absorption characteristics of different gas molecules for near infrared spectrum through the analysis of the relationship between gas concentration and absorption intensity. The sensor adopts the principle of non-spectral infrared absorption and adopts the design structure of single air chamber and double channel. At the same time, the sensor adopts PTFE film combined with protective enclosure, which can improve the breathable performance, thus improving the accuracy of detection. The sensor is made of excellent chip with stable operation and reliable quality. The sensor is small in size and easy to install. It can be widely used in greenhouses, cities and other scenes.

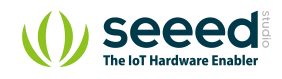

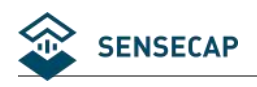

# **2 Wiring**

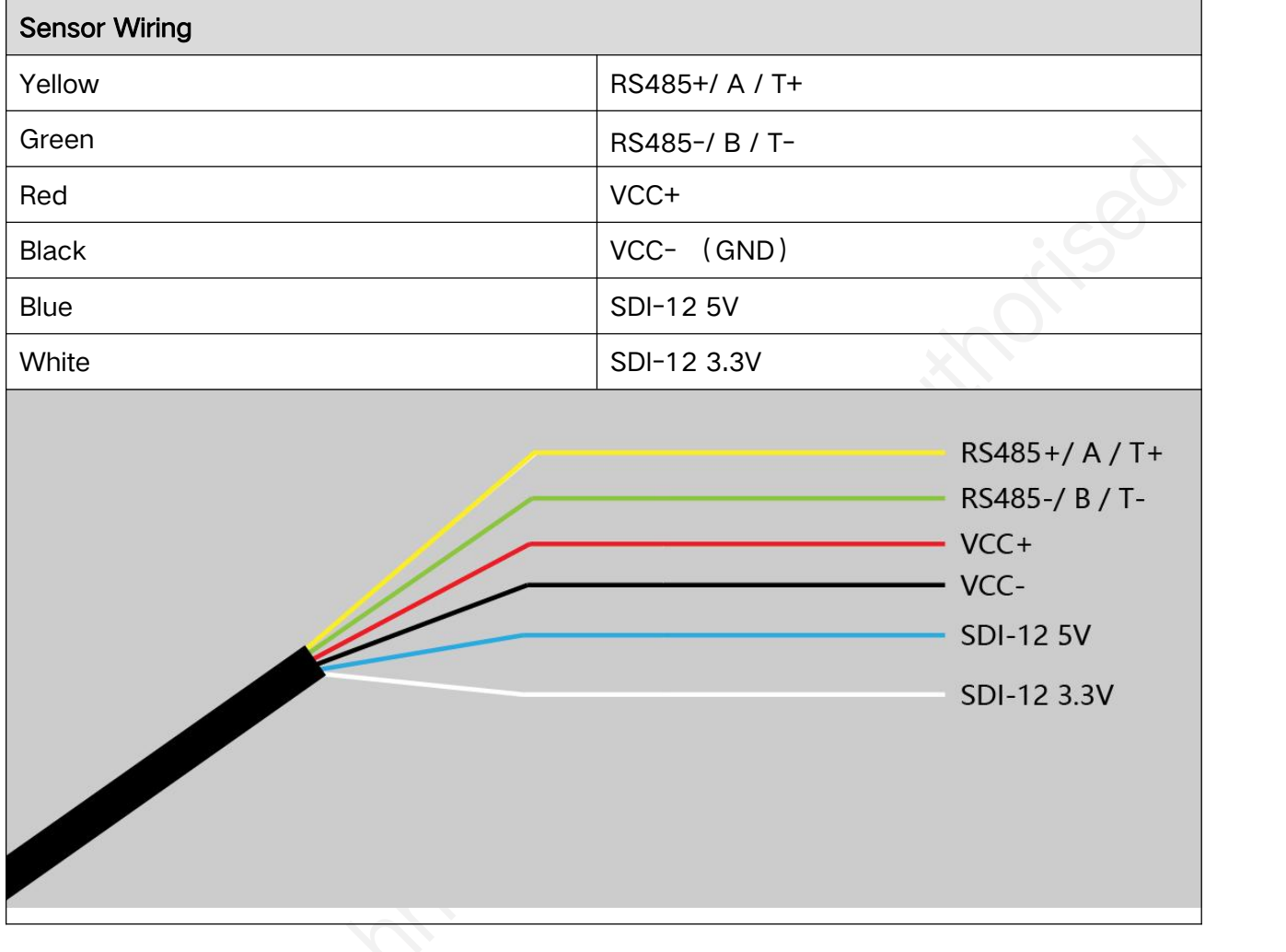

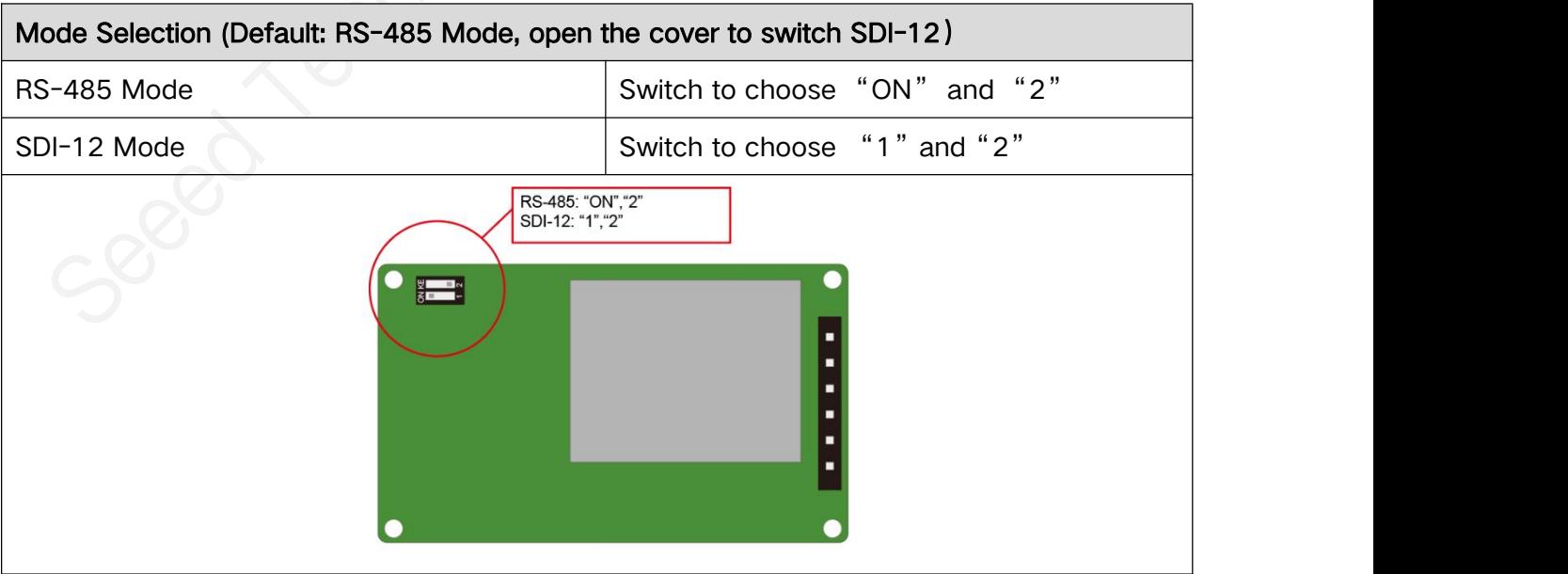

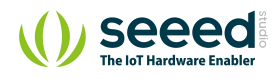

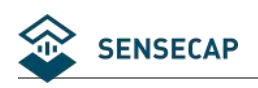

# **3 Specifications**

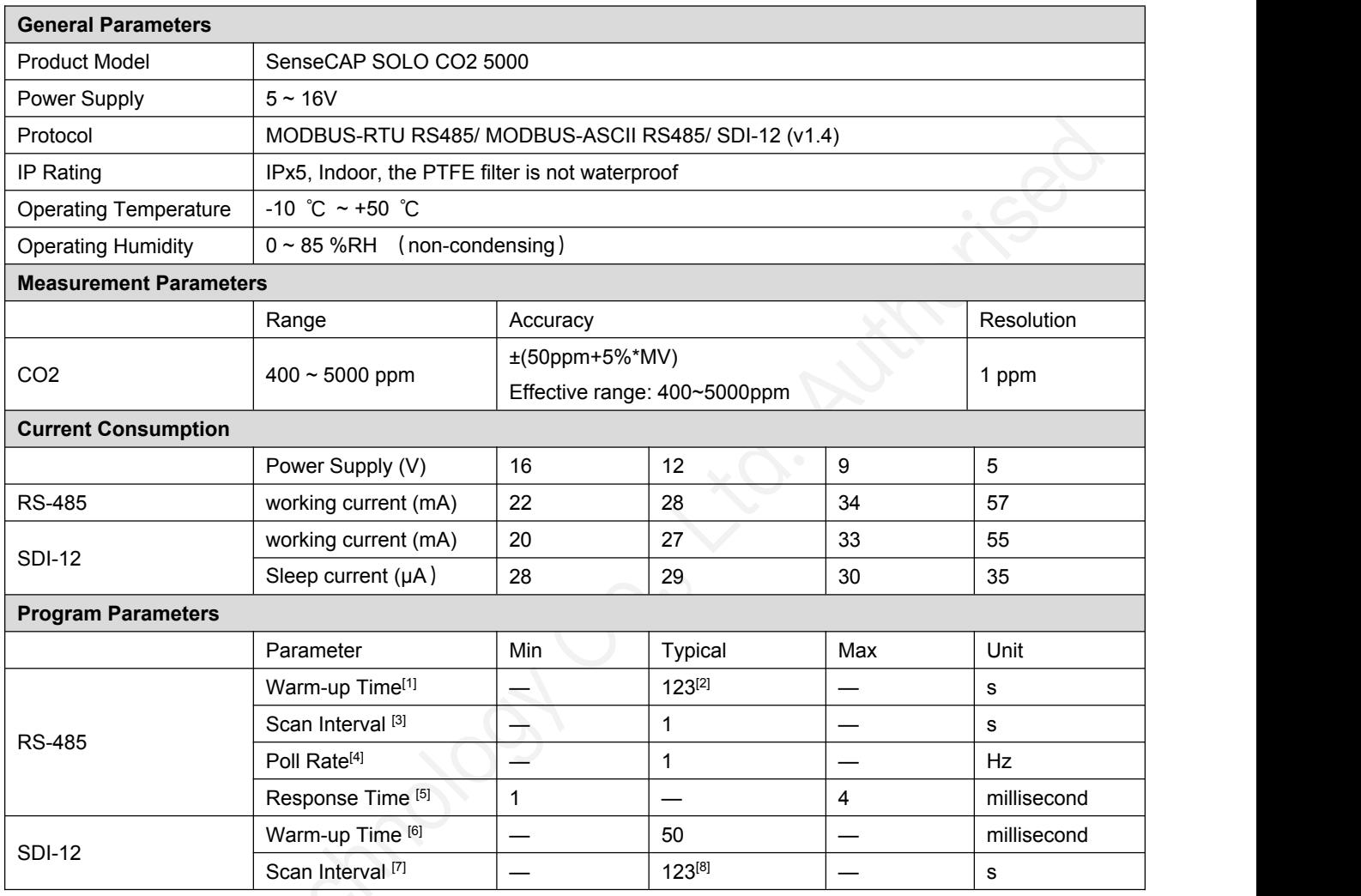

[1] The time from when the sensor is powered on to when the data is read. Note the parameter when the sensor is powered on.

[2] Warm-up time = (register 0x0021 value +3). Reading register 0x0000 before the warm-up time will result in 0, and reading will be updated once per second after the warm-up time. The sensor T90 time is 300 seconds, and T60 time is 120 seconds.

[3] Measure data update time interval. The sensor periodically updates the readings after the power-on warm-up time, if the power supply continues.

[4] Modbus master poll rate.

[5] When the delay response register 0x0020 is set to 0, the time from the sensor receiving the read instruction to the start of sending data.

[6] The time from when the sensor is powered on to when the data is read. Note the parameter when the

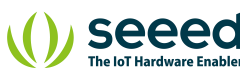

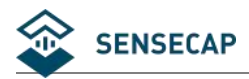

sensor is powered on.

[7] It refers to the time between the data logger sending the 'aM!' and the sensor responding to the service request. Note the parameter when the data logger does not wait for the service request but delays for a period of time and directly send 'aD0!'.

[8] Scan interval time = (register 0x0021 value +3). Reading register 0x0000 before the warm-up time will result in 0, and reading will be updated once per second after the warm-up time. The sensor T90 time is 300 seconds, and T60 time is 120 seconds.

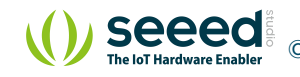

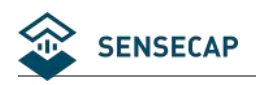

# **4 How to work on RS-485**

### **4.1 Introduction to Modbus-RTU RS-485**

Modbus protocol is a common protocol used in electronic devices. Through this protocol, the devices communicate with each other. It has become a common industry standard, widely used in data logger, sensor equipment and so on. Based on this protocol, devices from different vendors can communicate with each other for system integration.

Modbus protocol is a master-slave architecture protocol. One node is the Master and the other nodes that use Modbus protocol to participate in the communication are Slaves. Each slave device has a unique address. The SenseCAP ORCH S4 has RS485 interface and supports Modbus-RTU and Modbus-RTU ASCLL. Modbus commands can be used to obtain sensor data or modify communication parameters.

**Note:**

Default communication parameters: baud rate 9600bps, one start bit, eight data bits, no check, one stop bit.

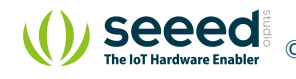

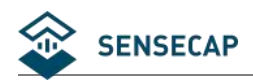

## **4.2 Modbus Register**

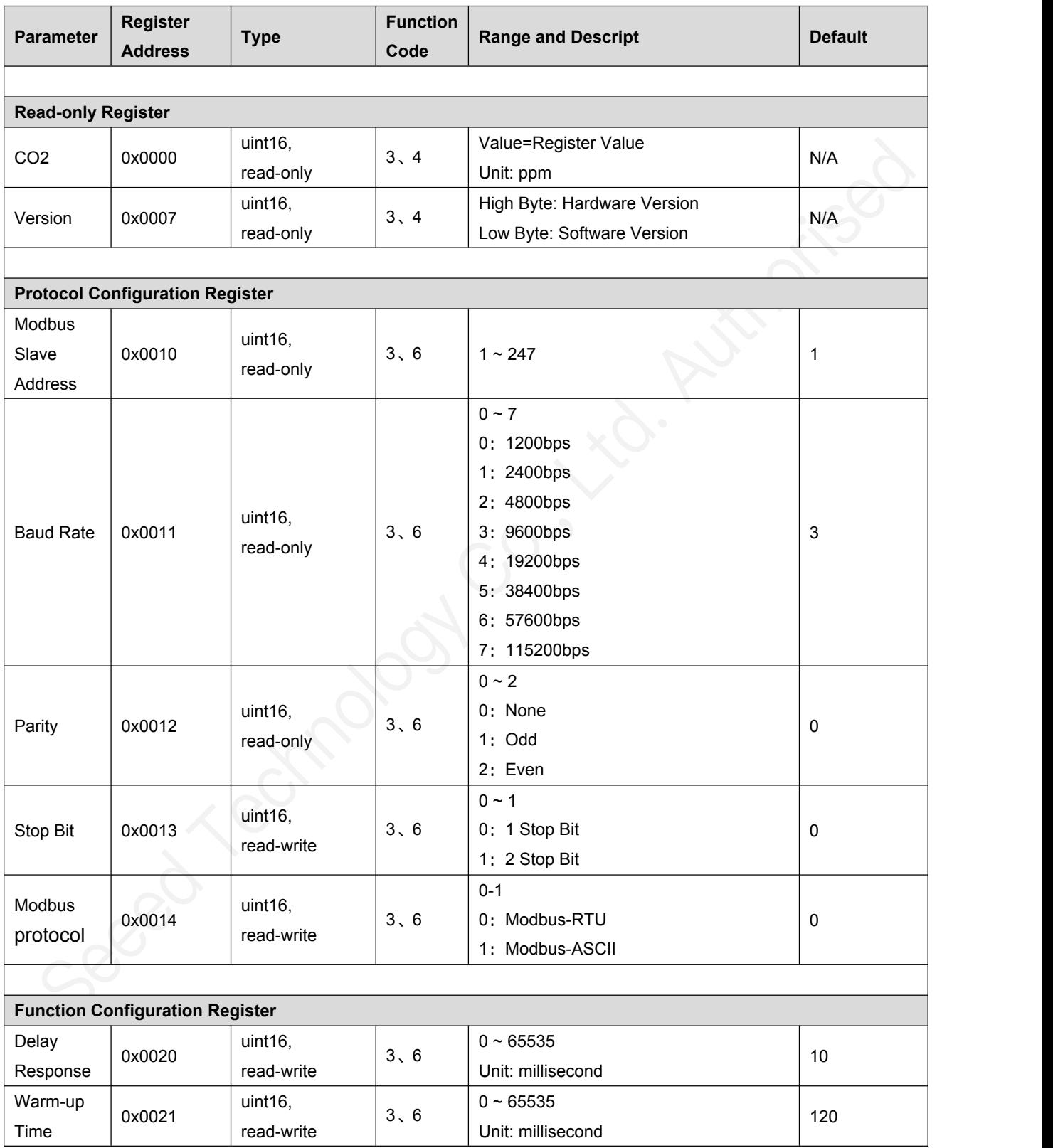

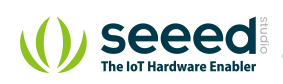

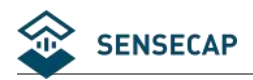

#### **Error Code**

If an error occurs from the slave, an error response is returned.

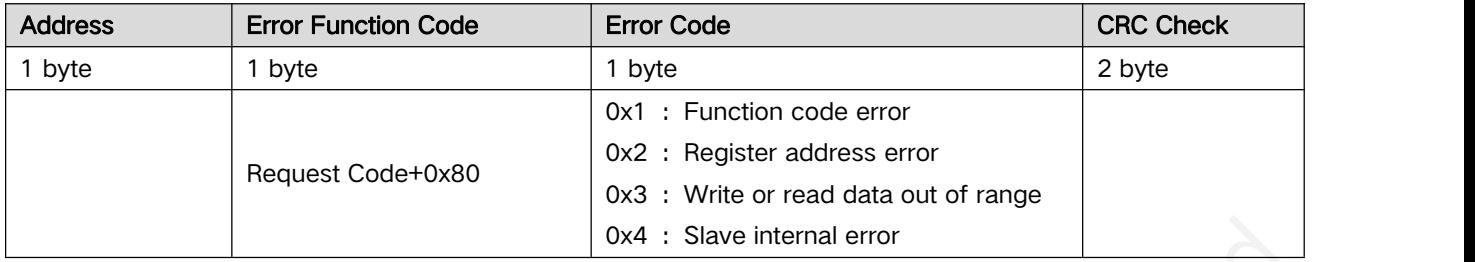

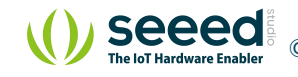

# **4.3 Modbus Register Detail Description**

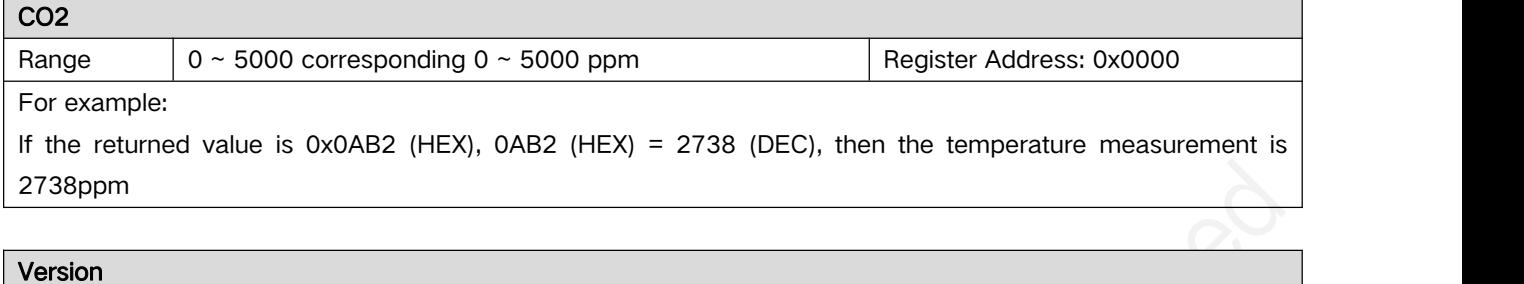

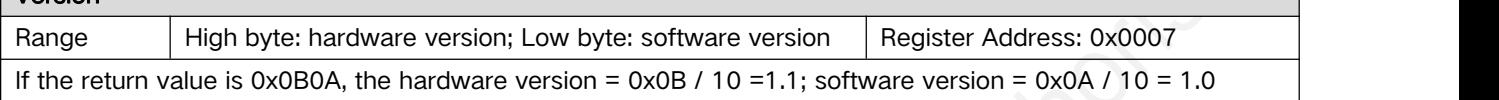

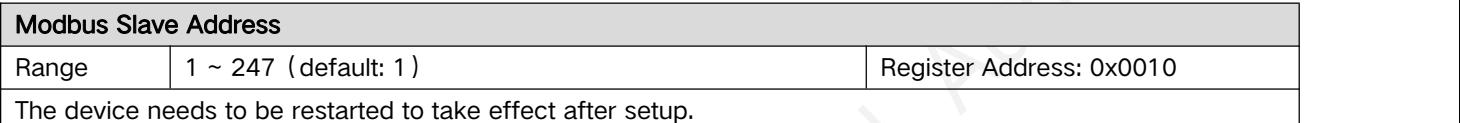

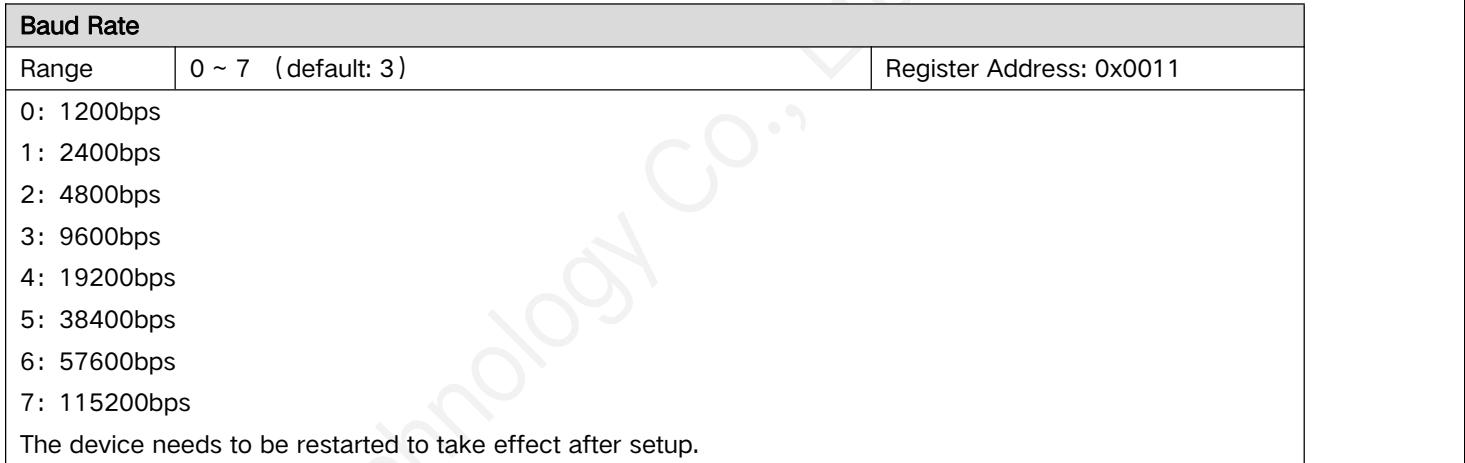

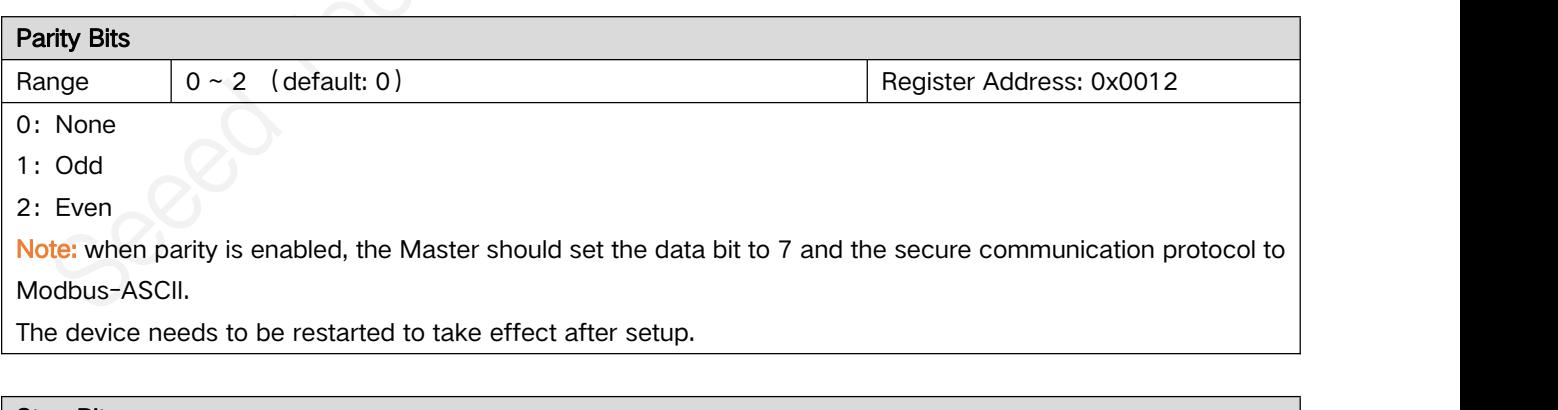

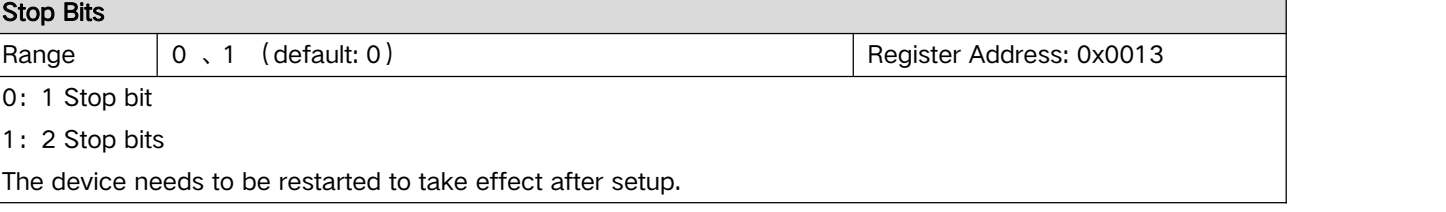

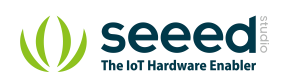

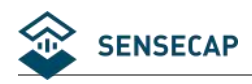

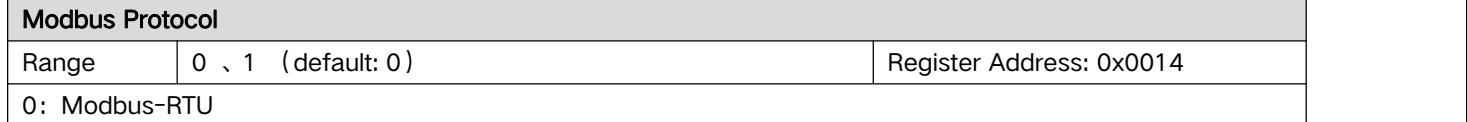

1: Modbus-ASCII

The device needs to be restarted to take effect after setup.

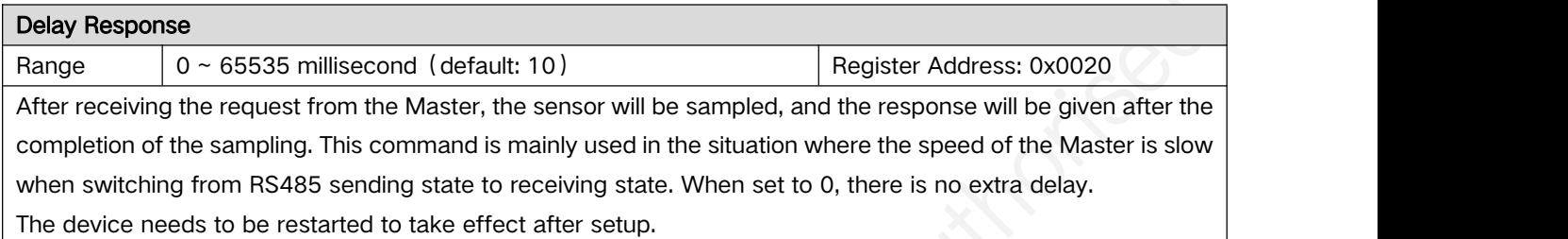

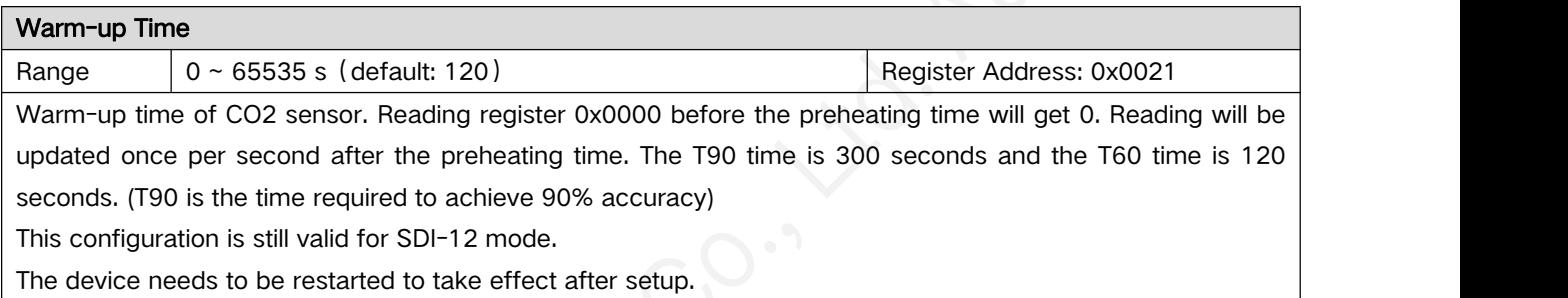

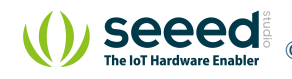

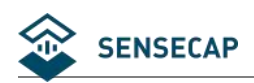

### **4.4 Example**

In the following instructions, data beginning with 0x or ending with H is hexadecimal. The Modbus protocol has two common register types:

(1) keep the register, the storage data is not lost power, is readable and writable. Normally read with function number 3 (0x03) and write with function number 6 (0x06) or 16 (0x10).

(2) input register, used to store some read-only physical quantities, such as temperature value, is read-only. Normally read with function number 4 (0x04).

#### **4.4.1 Example of Function Code 3**

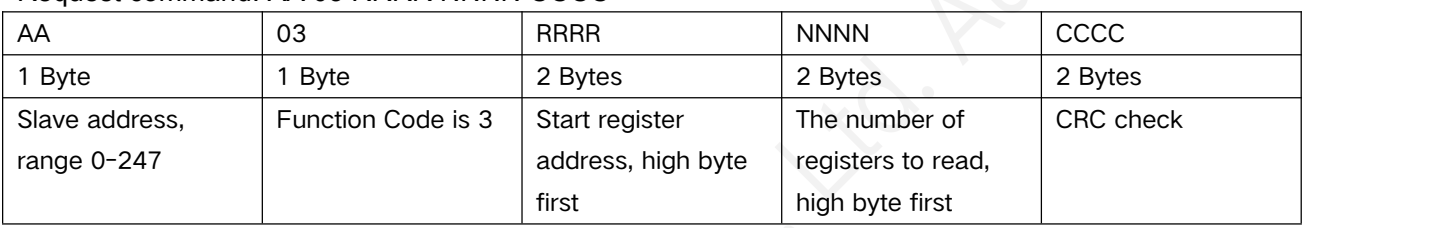

Request command: AA 03 RRRR NNNN CCCC

# Response: AA 03 MM VV0 VV1 VV2 VV3... CCCC

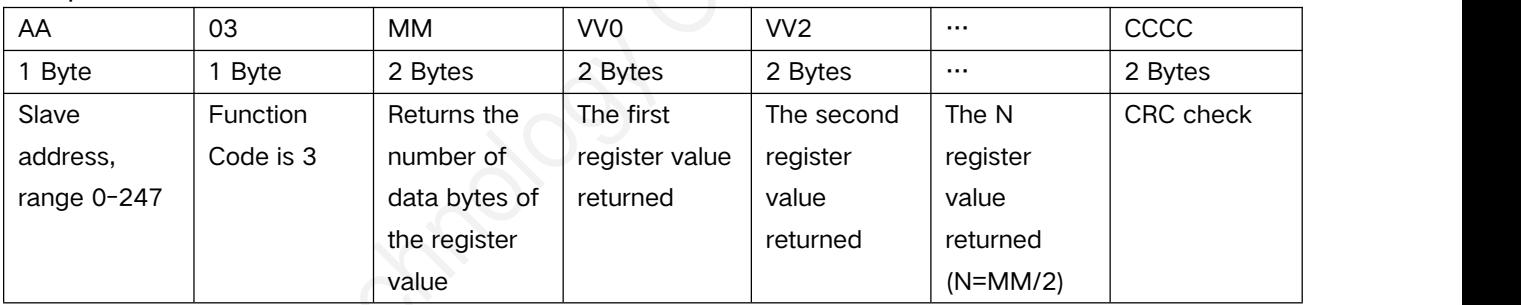

**For example:** Read registers 0x0000 to read the measured values of CO2.

#### Request: 01 03 0000 0001 840A

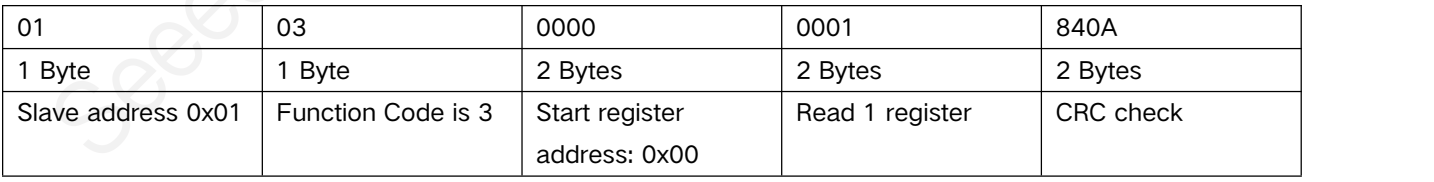

#### Response: 01 03 02 02E6 38AE

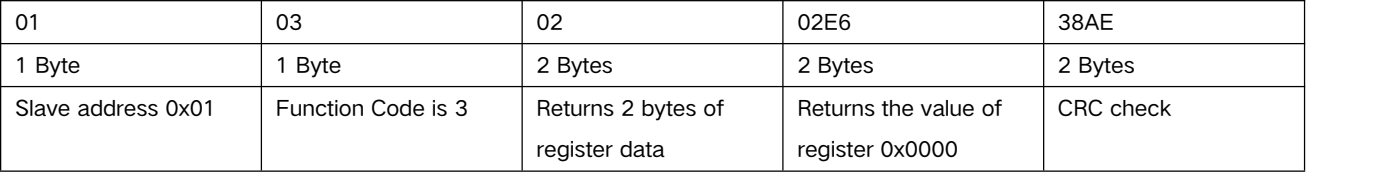

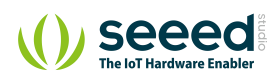

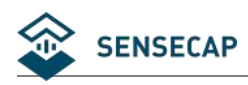

### **4.4.2 Example of Function Code 6**

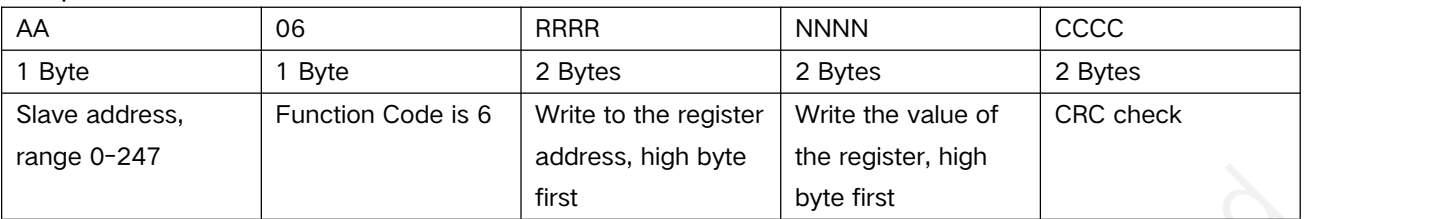

#### Request: AA 06 RRRR NNNN CCCC

#### Response: AA 06 RRRR VVVV CCCC

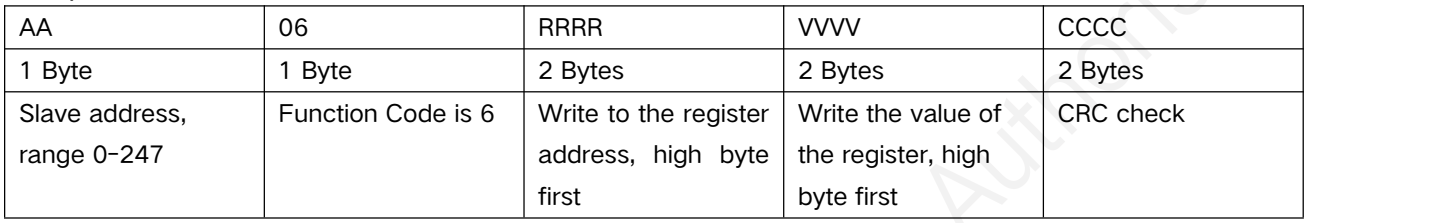

For example: Write register 0x0010 and modify the slave address of the device to 0x02.

#### Request: 01 06 0010 0002 09CE

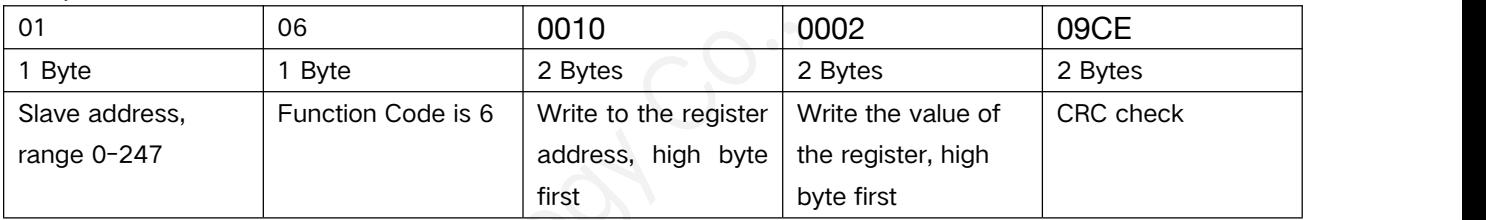

#### Response: 01 06 0010 0002 09CE

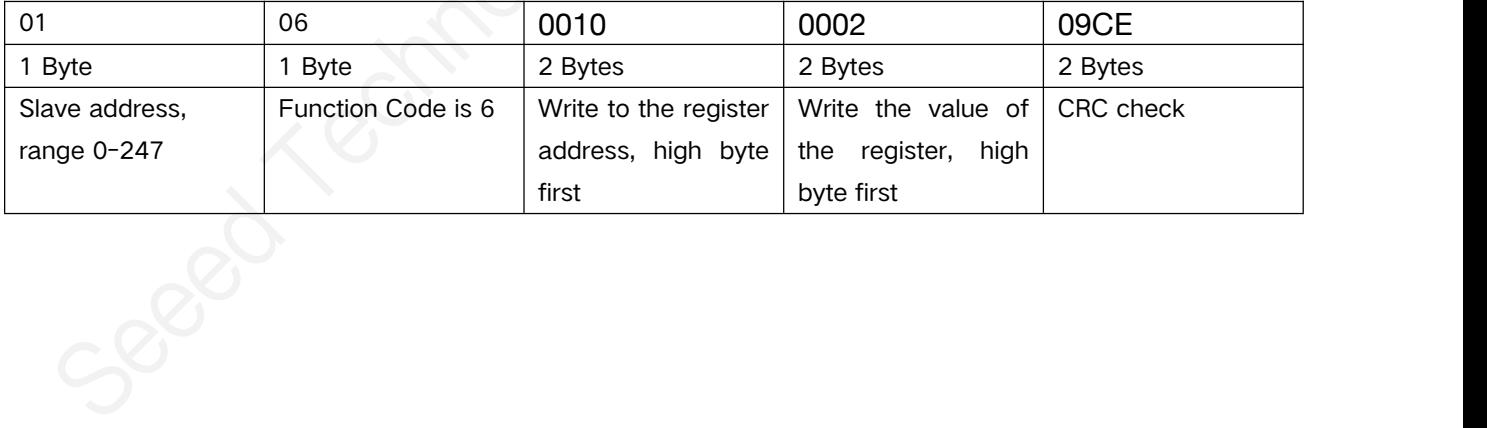

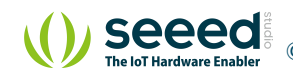

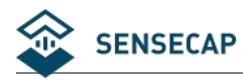

#### **4.4.3 CRC Check algorithm**

```
static const unsigned char aucCRCHi[] = \{0x00, 0xC1, 0x81, 0x40, 0x01, 0xC0, 0x80, 0x41, 0x01, 0xC0, 0x80, 0x41, 0x00, 0xC1, 0x81, 0x40, 0x01, 0xC0, 0x80, 0x41, 0x00, 0xC1, 0x81, 0x40, 0x00, 0xC1, 0x81, 0x40, 0x01, 0xC0, 0x80, 0x41, 0x01, 0xC0, 0x80, 0x41, 0x00, 0xC1, 0x81, 0x40, 0x00, 0xC1, 0x81, 0x40, 0x01, 0xC0, 0x80, 0x41, 0x00, 0xC1, 0x81, 0x40, 0x01, 0xC0, 0x80, 0x41, 0x01, 0xC0, 0x80, 0x41, 0x00, 0xC1, 0x81, 0x40, 0x01, 0xC0, 0x80, 0x41, 0x00, 0xC1, 0x81, 0x40, 0x00, 0xC1, 0x81, 0x40, 0x01, 0xC0, 0x80, 0x41, 0x00, 0xC1, 0x81, 0x40, 0x01, 0xC0, 0x80, 0x41, 0x01, 0xC0, 0x80, 0x41, 0x00, 0xC1, 0x81, 0x40, 0x00, 0xC1, 0x81, 0x40, 0x01, 0xC0, 0x80, 0x41, 0x01, 0xC0, 0x80, 0x41, 0x00, 0xC1, 0x81, 0x40, 0x01, 0xC0, 0x80, 0x41, 0x00, 0xC1, 0x81, 0x40, 0x00, 0xC1, 0x81, 0x40, 0x01, 0xC0, 0x80, 0x41, 0x01, 0xC0, 0x80, 0x41, 0x00, 0xC1, 0x81, 0x40, 0x00, 0xC1, 0x81, 0x40, 0x01, 0xC0, 0x80, 0x41, 0x00, 0xC1, 0x81, 0x40, 0x01, 0xC0, 0x80, 0x41, 0x01, 0xC0, 0x80, 0x41, 0x00, 0xC1, 0x81, 0x40, 0x00, 0xC1, 0x81, 0x40, 0x01, 0xC0, 0x80, 0x41, 0x01, 0xC0, 0x80, 0x41, 0x00, 0xC1, 0x81, 0x40, 0x01, 0xC0, 0x80, 0x41, 0x00, 0xC1, 0x81, 0x40, 0x00, 0xC1, 0x81, 0x40, 0x01, 0xC0, 0x80, 0x41, 0x00, 0xC1, 0x81, 0x40, 0x01, 0xC0, 0x80, 0x41, 0x01, 0xC0, 0x80, 0x41, 0x00, 0xC1, 0x81, 0x40, 0x01, 0xC0, 0x80, 0x41, 0x00, 0xC1, 0x81, 0x40, 0x00, 0xC1, 0x81, 0x40, 0x01, 0xC0, 0x80, 0x41, 0x01, 0xC0, 0x80, 0x41, 0x00, 0xC1, 0x81, 0x40, 0x00, 0xC1, 0x81, 0x40, 0x01, 0xC0, 0x80, 0x41, 0x00, 0xC1, 0x81, 0x40, 0x01, 0xC0, 0x80, 0x41, 0x01, 0xC0, 0x80, 0x41, 0x00, 0xC1, 0x81, 0x40
```
};

#### static const unsigned char aucCRCLo $\parallel$  = {

0x00, 0xC0, 0xC1, 0x01, 0xC3, 0x03, 0x02, 0xC2, 0xC6, 0x06, 0x07, 0xC7, 0x05, 0xC5, 0xC4, 0x04, 0xCC, 0x0C, 0x0D, 0xCD, 0x0F, 0xCF, 0xCE, 0x0E, 0x0A, 0xCA, 0xCB, 0x0B, 0xC9, 0x09, 0x08, 0xC8, 0xD8, 0x18, 0x19, 0xD9, 0x1B, 0xDB, 0xDA, 0x1A, 0x1E, 0xDE, 0xDF, 0x1F, 0xDD, 0x1D, 0x1C, 0xDC, 0x14, 0xD4, 0xD5, 0x15, 0xD7, 0x17, 0x16, 0xD6, 0xD2, 0x12, 0x13, 0xD3, 0x11, 0xD1, 0xD0, 0x10, 0xF0, 0x30, 0x31, 0xF1, 0x33, 0xF3, 0xF2, 0x32, 0x36, 0xF6, 0xF7, 0x37, 0xF5, 0x35, 0x34, 0xF4, 0x3C, 0xFC, 0xFD, 0x3D, 0xFF, 0x3F, 0x3E, 0xFE, 0xFA, 0x3A, 0x3B, 0xFB, 0x39, 0xF9, 0xF8, 0x38, 0x28, 0xE8, 0xE9, 0x29, 0xEB, 0x2B, 0x2A, 0xEA, 0xEE, 0x2E, 0x2F, 0xEF, 0x2D, 0xED, 0xEC, 0x2C, 0xE4, 0x24, 0x25, 0xE5, 0x27, 0xE7, 0xE6, 0x26, 0x22, 0xE2, 0xE3, 0x23, 0xE1, 0x21, 0x20, 0xE0, 0xA0, 0x60, 0x61, 0xA1, 0x63, 0xA3, 0xA2, 0x62, 0x66, 0xA6, 0xA7, 0x67, 0xA5, 0x65, 0x64, 0xA4, 0x6C, 0xAC, 0xAD, 0x6D, 0xAF, 0x6F, 0x6E, 0xAE, 0xAA, 0x6A, 0x6B, 0xAB, 0x69, 0xA9, 0xA8, 0x68, 0x78, 0xB8, 0xB9, 0x79, 0xBB, 0x7B, 0x7A, 0xBA,

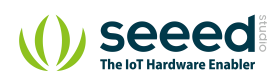

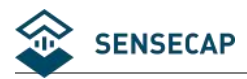

```
0xBE, 0x7E, 0x7F, 0xBF, 0x7D, 0xBD, 0xBC, 0x7C, 0xB4, 0x74, 0x75, 0xB5, 0x77, 0xB7, 0xB6, 0x76, 0x72, 0xB2, 0xB3, 0x73, 0xB1, 0x71, 0x70, 0xB0, 0x50, 0x90, 0x91, 0x51, 0x93, 0x53, 0x52, 0x92, 0x96, 0x56, 0x57, 0x97, 0x55, 0x95, 0x94, 0x54, 0x9C, 0x5C, 0x5D, 0x9D, 0x5F, 0x9F, 0x9E, 0x5E, 0x5A, 0x9A, 0x9B, 0x5B, 0x99, 0x59, 0x58, 0x98, 0x88, 0x48, 0x49, 0x89, 0x4B, 0x8B, 0x8A, 0x4A, 0x4E, 0x8E, 0x8F, 0x4F, 0x8D, 0x4D, 0x4C, 0x8C, 0x44, 0x84, 0x85, 0x45, 0x87, 0x47, 0x46, 0x86, 0x82, 0x42, 0x43, 0x83, 0x41, 0x81, 0x80, 0x40
};
unsigned short usCRC16( unsigned char * pucFrame, unsigned short usLen )
\{ \{unsigned char ucCRCHi = 0xFF;unsigned char ucCRCLo = 0xFF;
   int iIndex;
   while( usLen-- )
    \{ \{iIndex = ucCRCLo \wedge *( pucFrame++ );
       ucCRCLo = ( UCHAR )( ucCRCHi ^ aucCRCHi[iIndex] );
       ucCRCHi = aucCRCLo[iIndex];
    }
   return ( unsigned short )( ucCRCHi << 8| ucCRCLo );
}
```
The CRC generated by this function has exchanged high and low bytes and can be sent directly into a message.

**For example:** The CRC16 of a certain frame is calculated by this function to be equal to 0x4112, then the message is placed as follows:

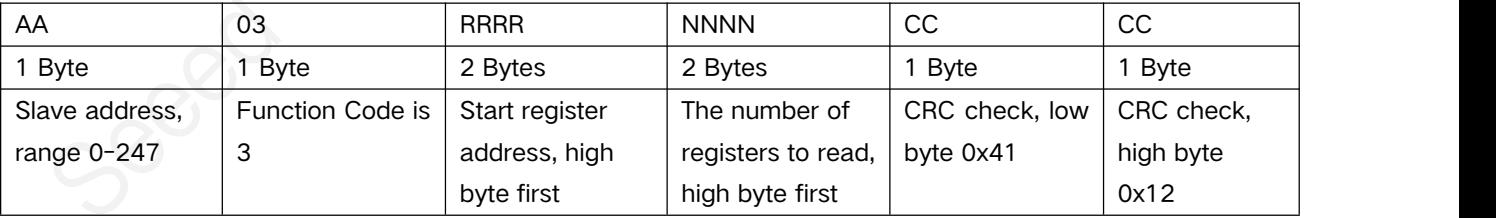

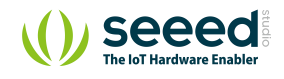

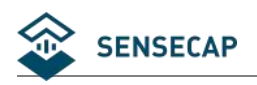

### **4.5 Modbus Poll Tool**

Take the Modbus Poll tool as an example.

Download: <https://www.modbustools.com/download.html>

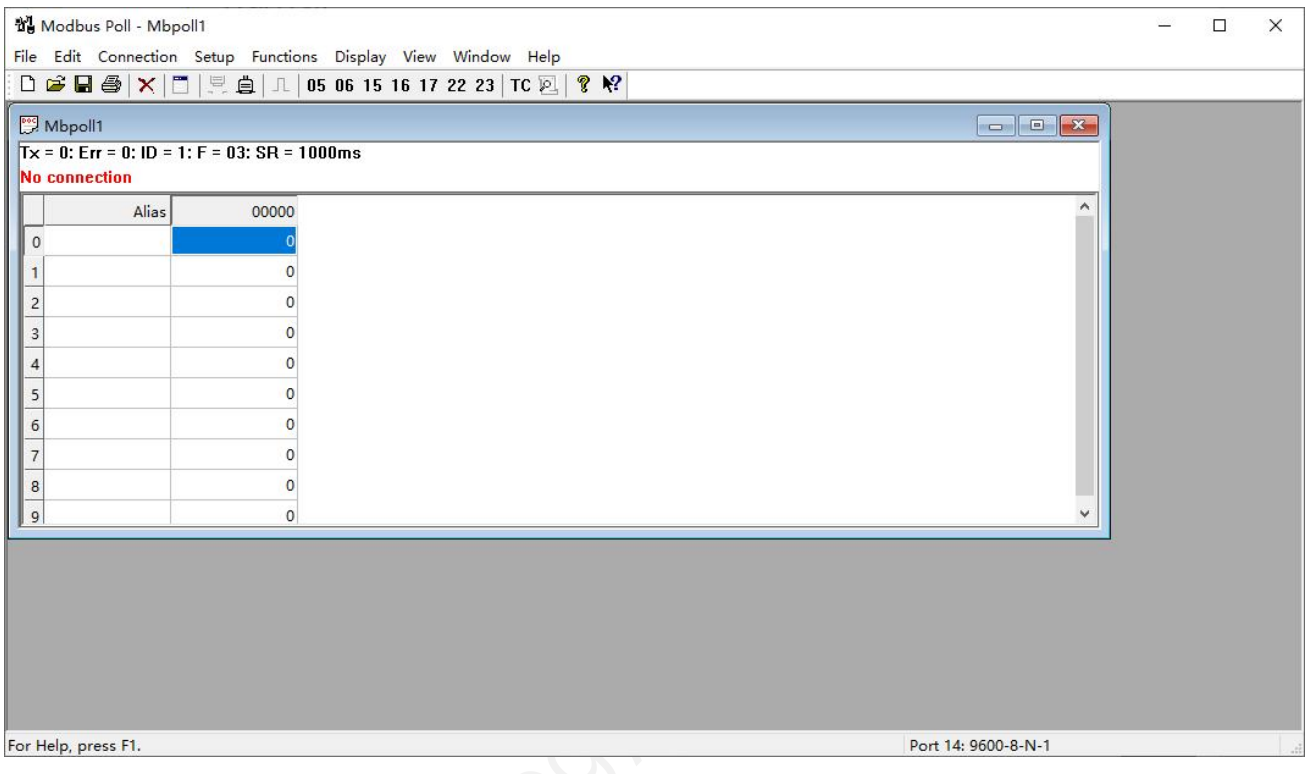

Communication parameters: baud rate 9600bps, 1 start bit, 8 data bits, no check, 1 stop bit.

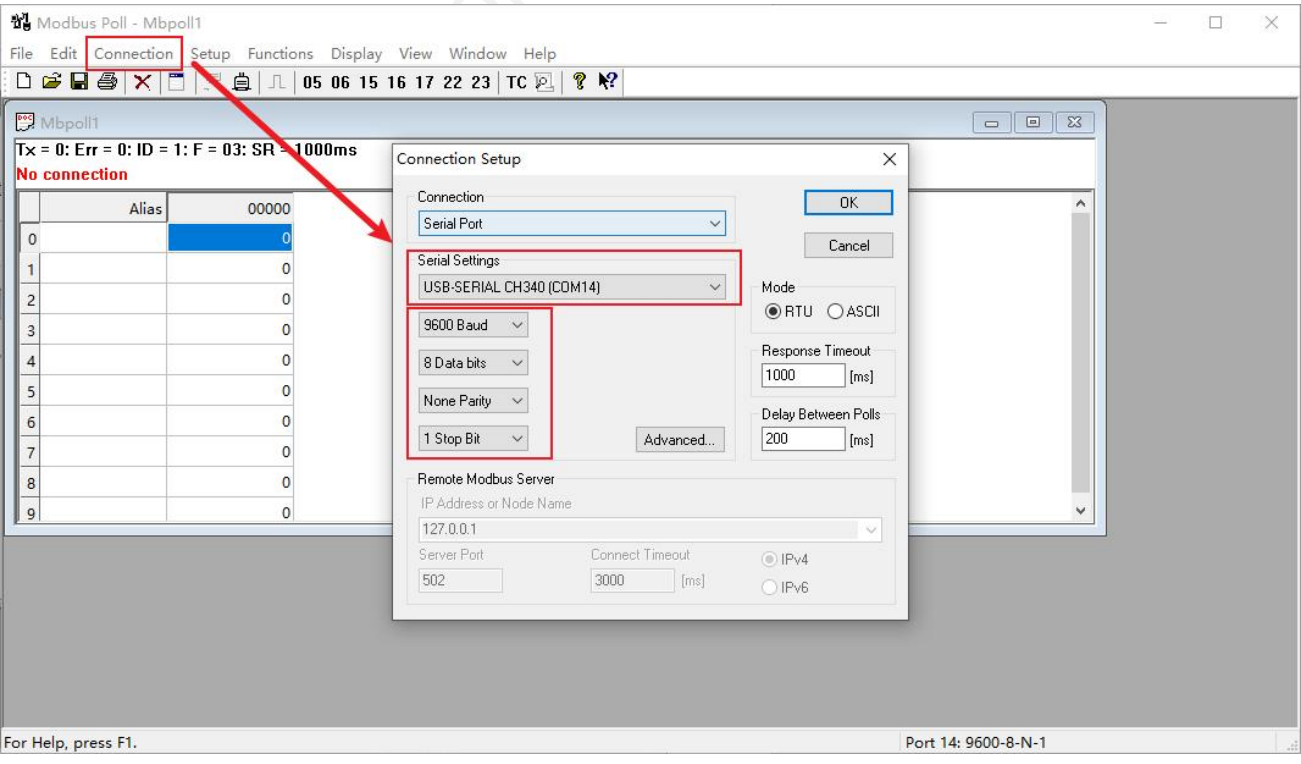

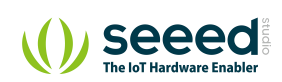

Configure the parameters of read registers 0x00: the slave address defaults to 1, function code 03, starting address 0, and number 1.

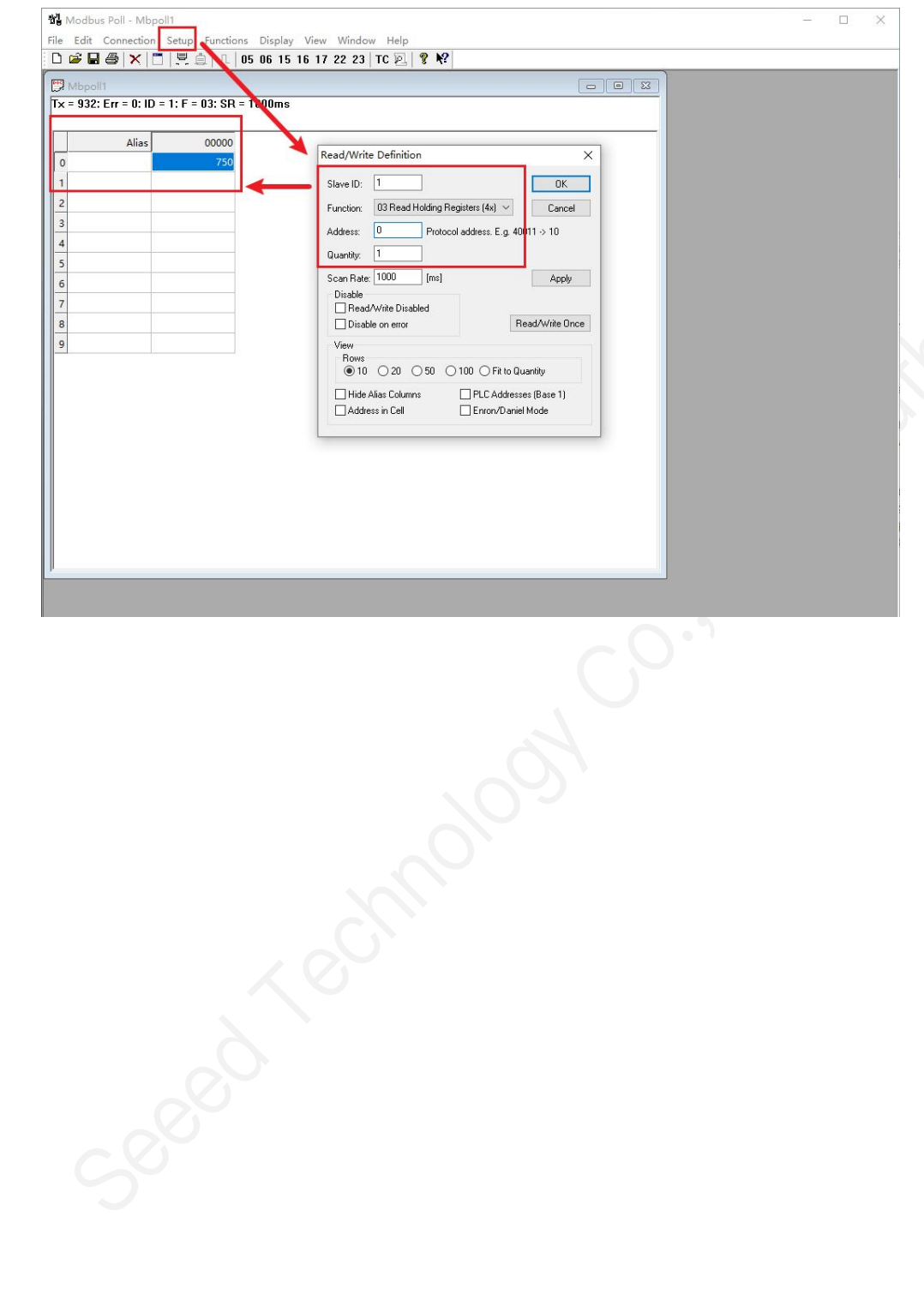

©2008-2020 Seeed Technology Co., Ltd. All rights reserved. solution.seeedstudio.com 16 / 21

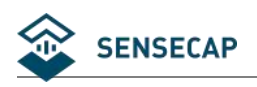

# **5 SDI-12**

## **5.1 Introduction of SDI-12**

SDI-12 communication adopts three wires, two of which are sensor power supply wires and the other is

SDI-12 signal wire.<br>Each sensor on the SDI-12 bus has a unique address, which can be set to '0', '1' ~ '9', 'A' ~ 'Z', 'A' ~ 'Z'. The SDI-12 address of the SenseCAP ORCH S4 defaults to '0'. The instructions supported by this sensor are shown in the next chapter, where each instruction conforms to the SDI-12 v1.4.

The sensor is powered by a DC power supply of 3.6~16V. After the sensor is powered on, it will go into sleep mode immediately and wait for the data acquisition equipment to give instructions. SDI-12 uses baud rate 9600bps, 1 start bit (high level), 7 data bits (high 0 and low 1, anti-logic), 1 even parity bit and 1 stop bit.

The sequence of each byte sent is shown in the following figure:

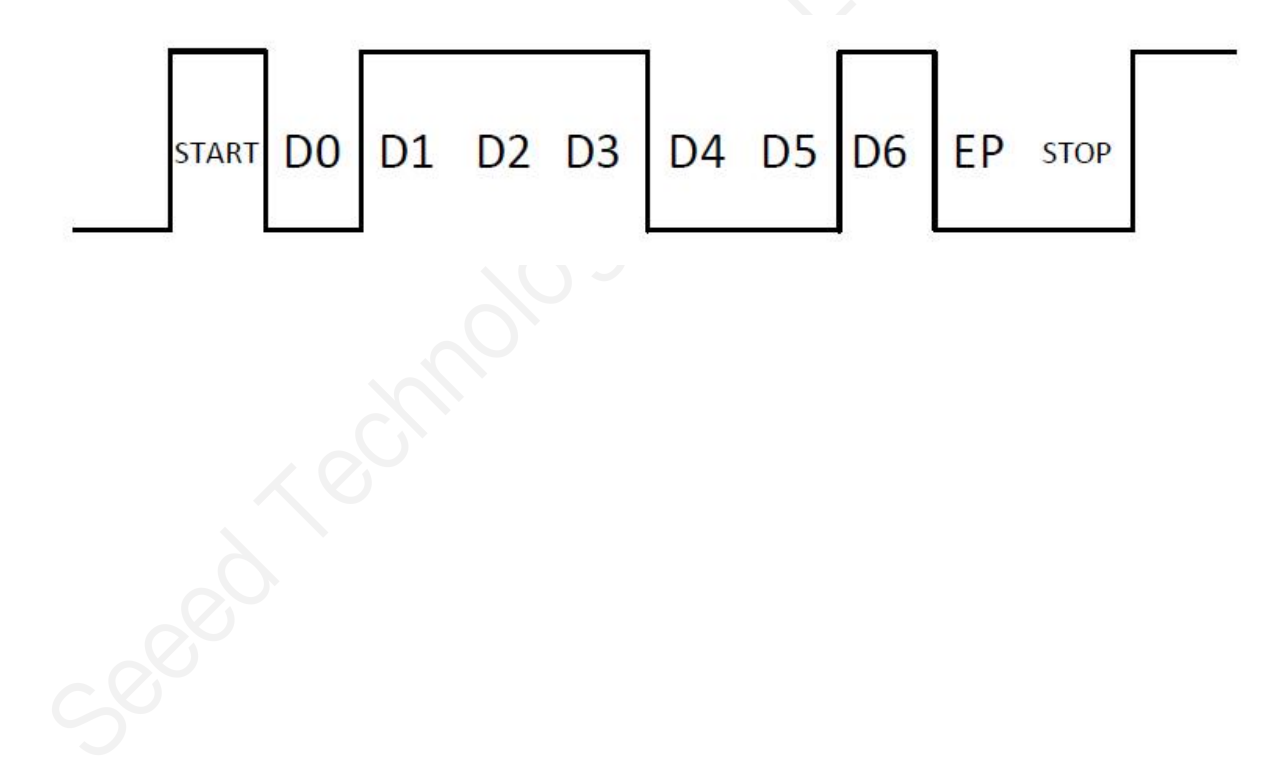

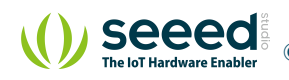

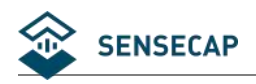

## **5.2 SDI-12 Commands**

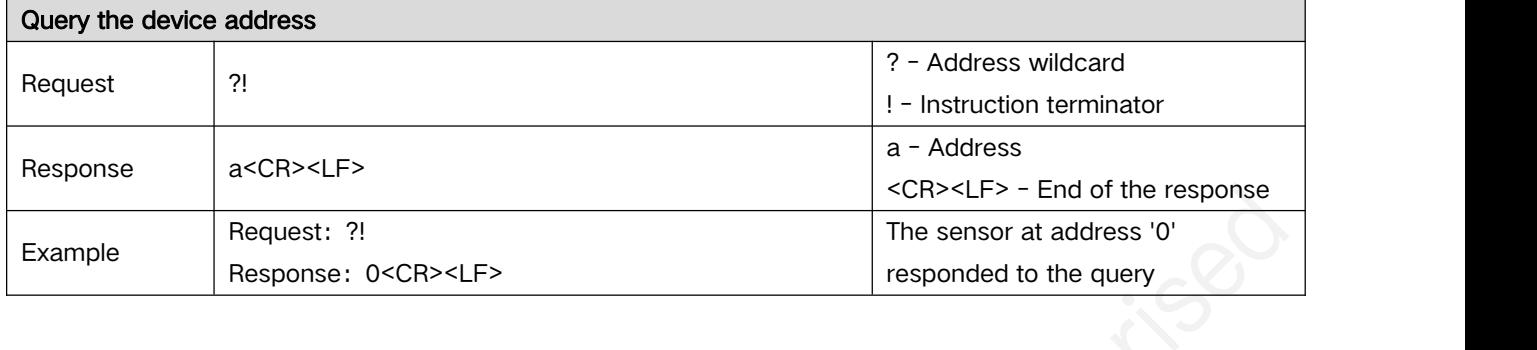

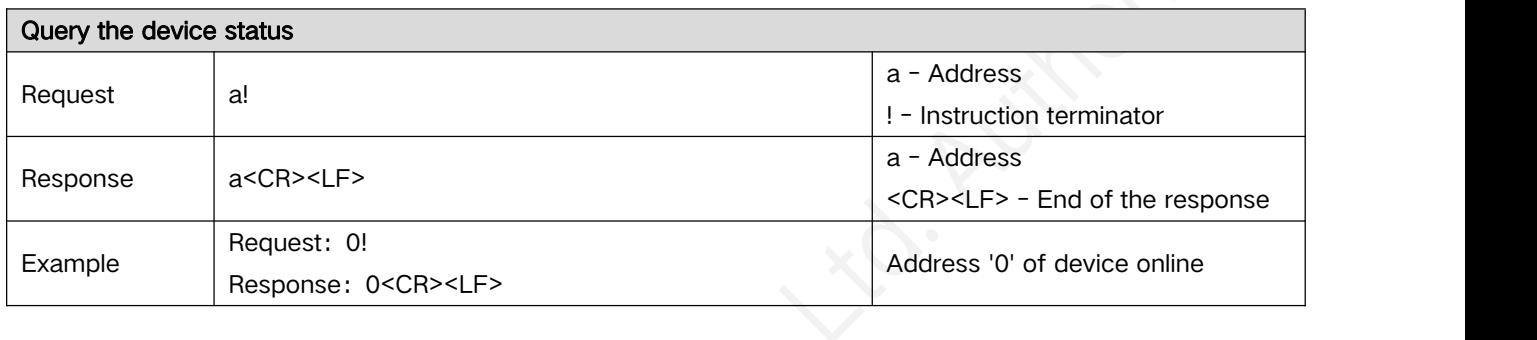

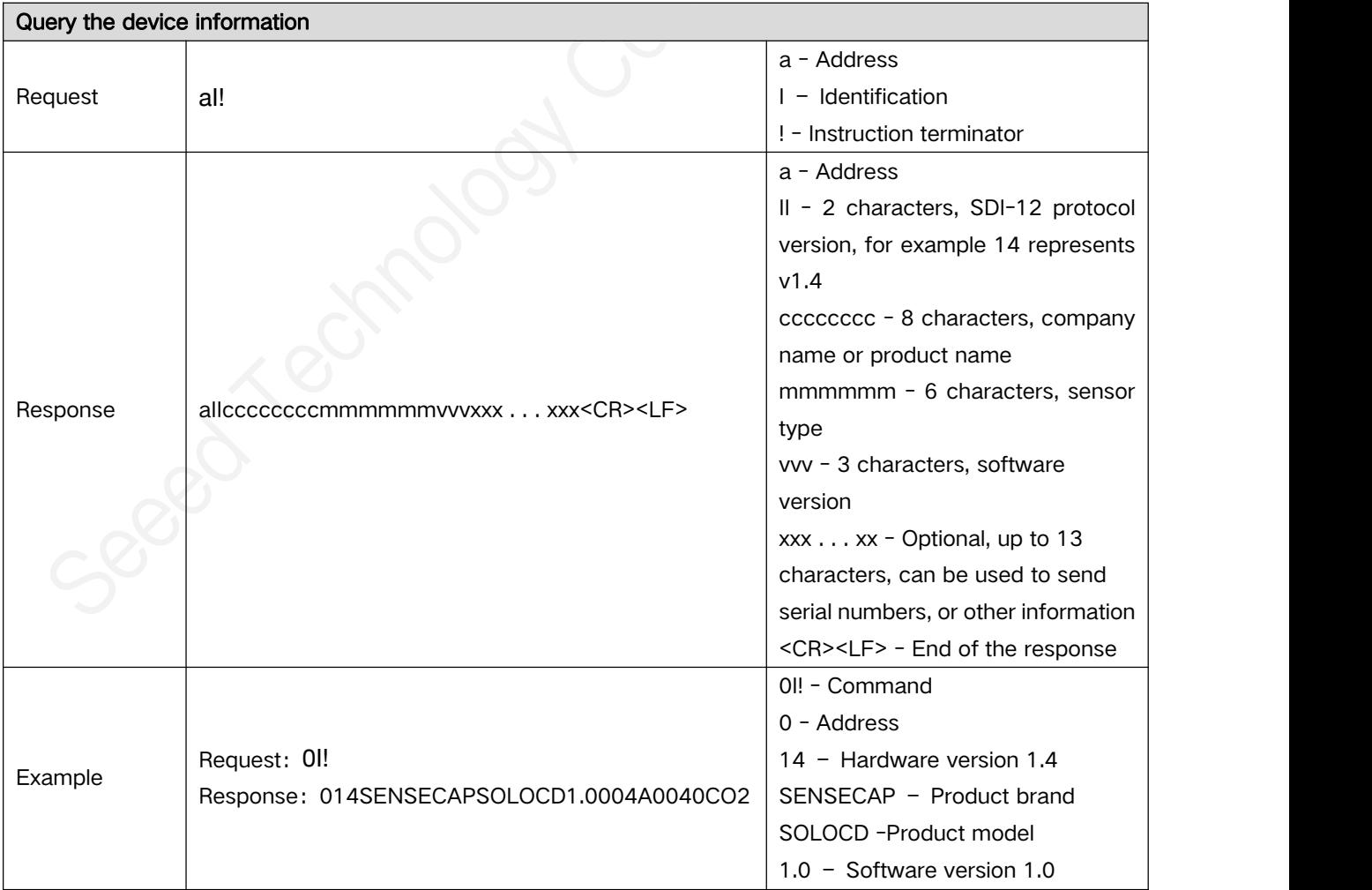

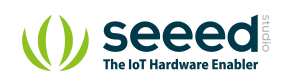

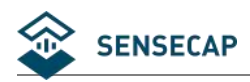

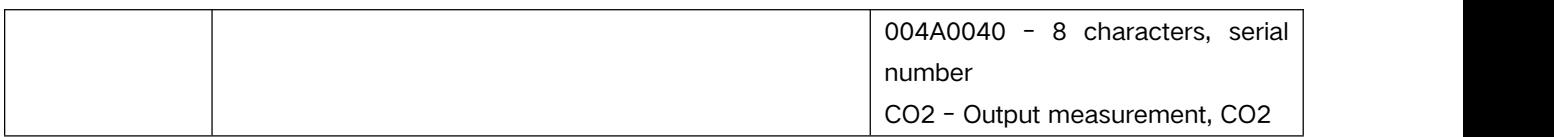

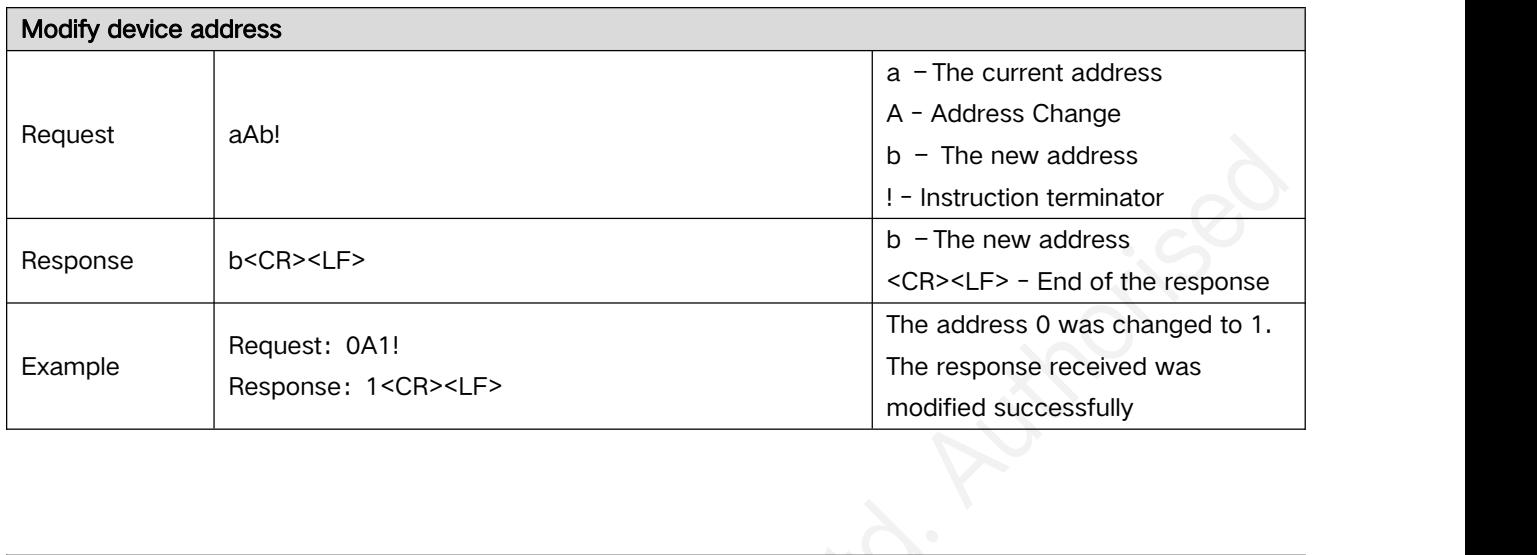

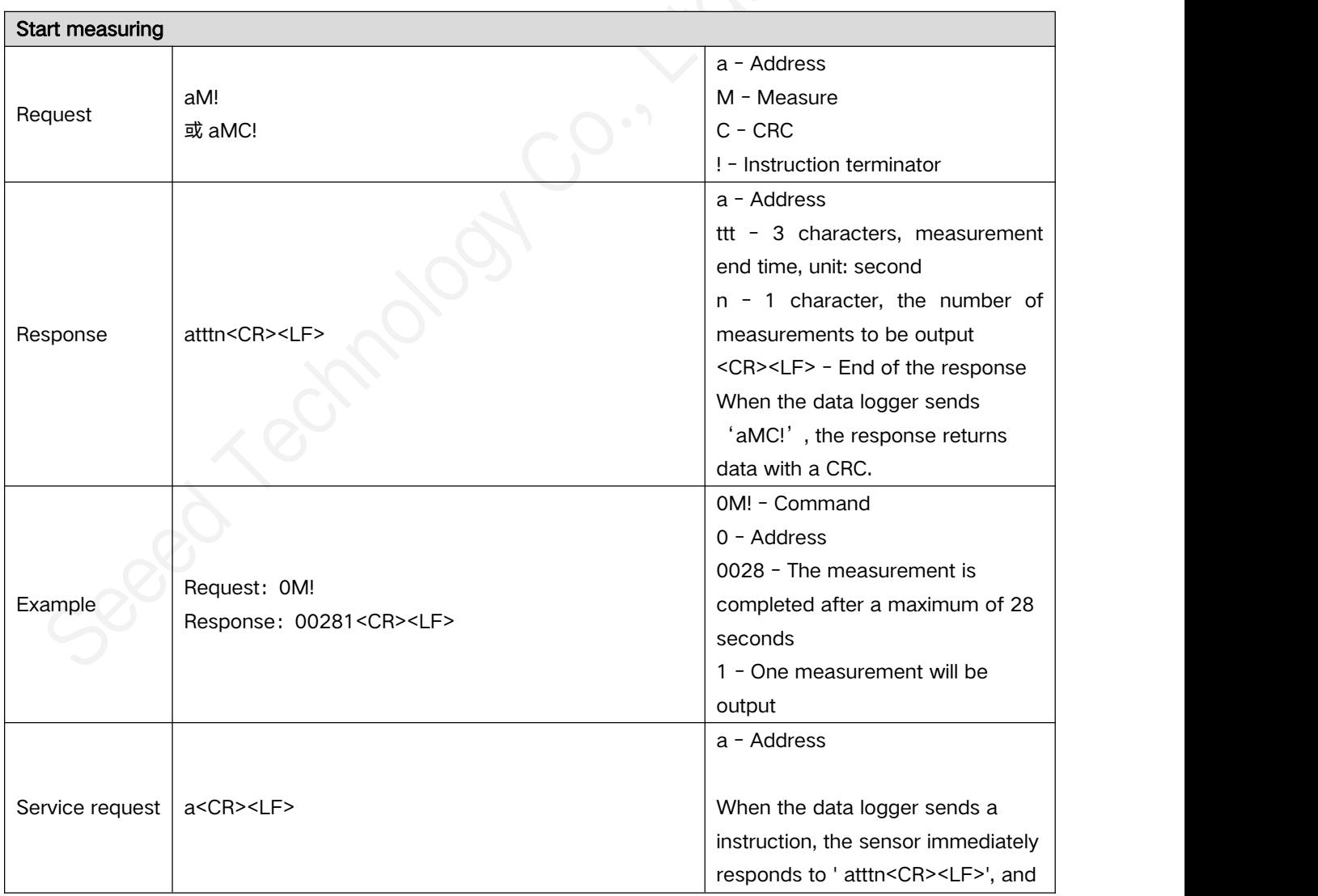

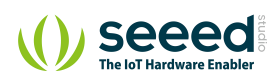

SENSECAP

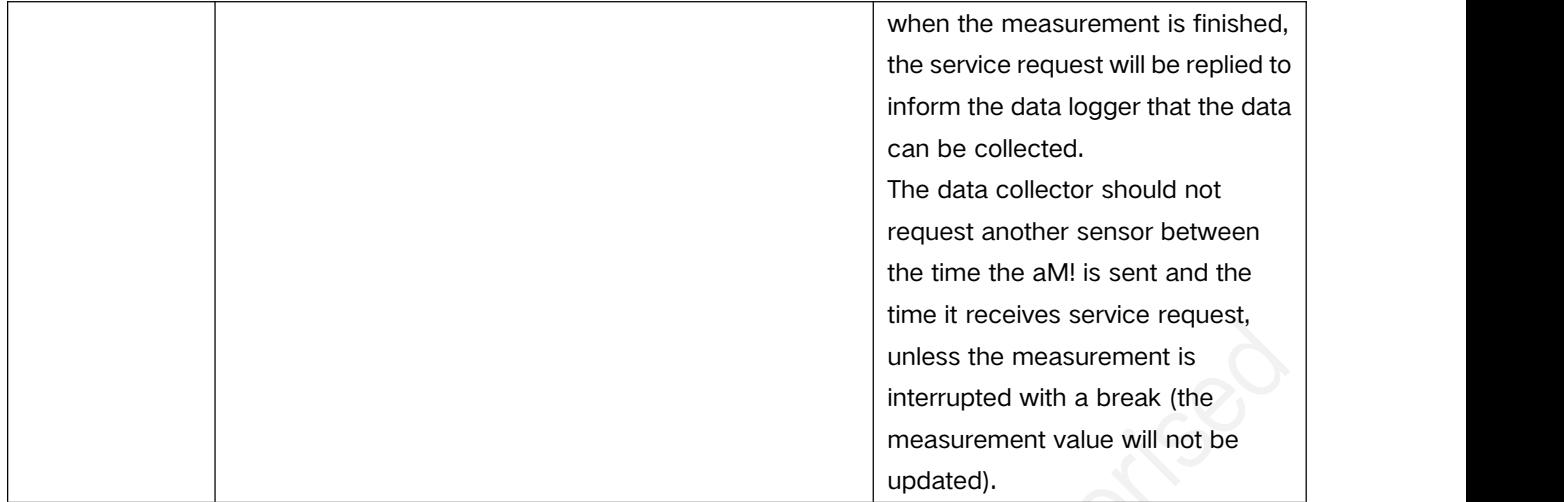

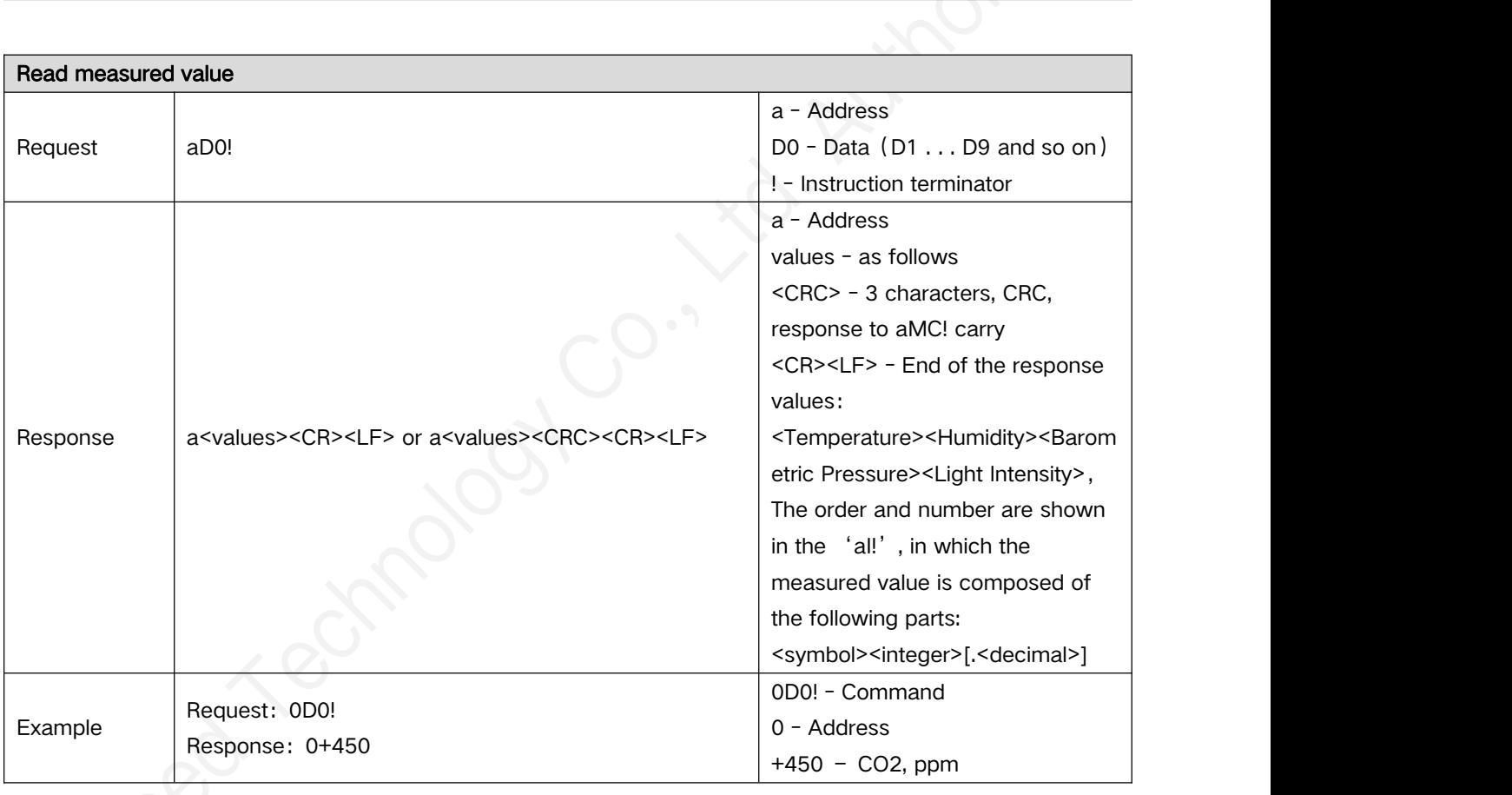

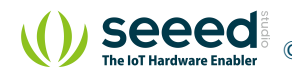

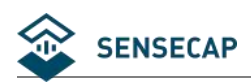

### **5.3 Precautions for the use of SDI-12**

- (1) Multiple sensors can be mounted on the sdi-12 bus, but the state maintenance of sensors should be paid attention to and the failed sensors should be detected in time, because the failure of one sensor may affect the normal work of the whole bus, even if other sensors are normal.
- (2) When the data collector operates the sensor, retry should be included in the logic, otherwise there will be a certain probability that the data cannot be read due to cable interference, baud rate deviation and other reasons.

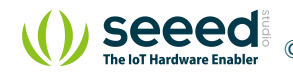